**Dynamic Imperfections** 

D. Schulte

Beijing September 2009

#### Introduction

• A large number of dynamic imperfections exist

e.g. ground motion, RF phase and amplitude jitter, element transverse jitter, magnet strength jitter, ...

- They can have quite different time-scales
  - from intra-pulse to days
- These imperfections need to be addressed across the whole machine
  - but can start looking at individual areas, e.g. main linac
- Imperfection can lead to direct luminosity reduction
  - e.g. quadrupole transverse jitter in main linac
- They can lead to indirect luminosity loss
  - the required feedback impacts the beam
  - impact on static alignment and tuning procedures

# CLIC Example of Fast Imperfection Tolerances

#### • Many sources exist

| Source                               | Luminosity budget | Tolerance                                                                                |
|--------------------------------------|-------------------|------------------------------------------------------------------------------------------|
| Damping ring extraction jitter       | 1%                |                                                                                          |
| Magnetic field variations            | ?%                |                                                                                          |
| Bunch compressor jitter              | 1%                |                                                                                          |
| Quadrupole jitter in main linac      | 1%                | $\Delta \epsilon_y = 0.4 \mathrm{nm}$<br>$\sigma_{jitter} \approx 1.8 \mathrm{nm}$       |
| Structure pos. jitter in main linac  | 0.1%              | $\Delta \epsilon_y = 0.04 \mathrm{nm}$<br>$\sigma_{jitter} \approx 800 \mathrm{nm}$      |
| Structure angle jitter in main linac | 0.1%              | $\Delta \epsilon_y = 0.04 \mathrm{nm}$<br>$\sigma_{jitter} \approx 400 \mathrm{nradian}$ |
| RF jitter in main linac              | 1%                |                                                                                          |
| Crab cavity phase jitter             | 1%                | $\sigma_{\phi} \approx 0.01^{\circ}$                                                     |
| Final doublet quadrupole jitter      | 1%                | $\sigma_{jitter} \approx 0.1 \mathrm{nm}$                                                |
| Other quadrupole jitter in BDS       | 1%                |                                                                                          |
|                                      | ?%                |                                                                                          |

## **Typical Time Dependence of Imperfections**

- Neglect the potential spatial correlation
- $\bullet~\gamma$  is a Gaussian random number
- Independent jitter (white noise)

 $y_{i+1,j} = \gamma_{i+1,j}$ 

the element jitters around a fixed position

• Random walk (attention, also called drift)

 $y_{i+1,j} = y_{i,j} + \gamma_{i+1,j}$ 

the element moves around the new position

• Systematic drift

 $y_{i+1,j} = y_{i,j} + \delta_j$ 

the element moves systematically in one direction

## What is Needed to Characterise the Imperfection?

- Example of ground motion
- We need full model of imperfections
  - ground motion
  - transfer through girder and elements
  - active stabilisation feedback (CLIC)

# A Simple Ground Motion Model

- For times of the order of seconds ground motion can be approximated by the ATL model
  - the relative RMS motion of two points separated by L, after the time T is given by

$$\langle (\Delta y)^2 \rangle = ATL$$

where A is a site dependent parameter

- The ATL-law represents a relative motion of points as a random walk in time and space
  - it can be simulated as

$$y_{i+1,j+1} = y_{i,j+1} + y_{i+1,j} - y_{i,j} + \sqrt{A\Delta t(s_{j+1} - s_j)}\gamma_{i+1,j+1}$$

#### A More Complete Ground Motion Model

- Especially for short times the motion of different points can be correlated
- This can be modelled as waves of ground motion, which are described by by mode spectrum  $C(\omega,\lambda)$
- This can be modelled as

$$y(s,t) = \sum_{k,l}^{N_k,N_l} C_{kl} \left[ \sin(\omega_k t) \sin(k_l s + \phi_{kl}) + (\cos(\omega_k t) - 1) \sin(k_l s + \psi_{kl}) \right]$$

• This can be simulated, some tricks are useful to improve the efficiency of the calculation

#### **Example of Technical Noise**

 Measurements in this example can be well approximated by

$$a(\omega) = \frac{a_0}{1 + \left(\frac{\omega}{\omega_0}\right)^6}$$

• That means technical noise looks like random pulse to pulse jitter

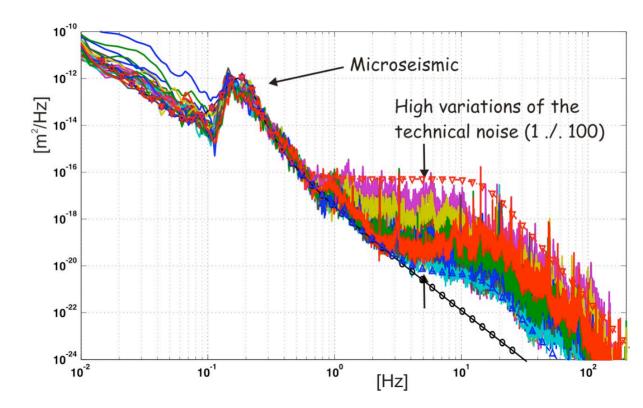

# **Ground Motion Correlations**

K. Artoos and M. Guinchard, CLIC Workshop (16 October 2008)

# LHC Measurements

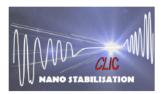

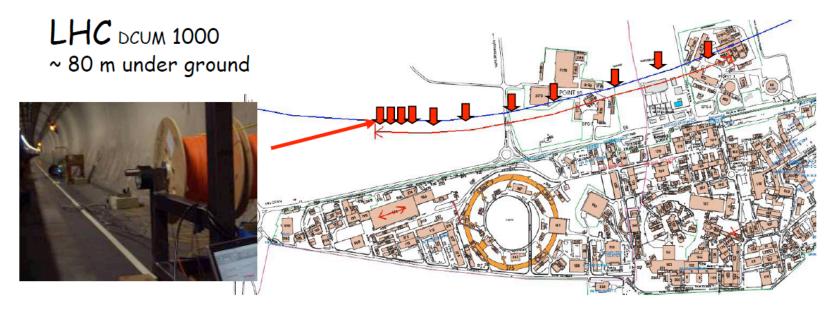

Measurements: 0 1 2 3 4 5 6 7 8 9 10 12 20 30 38 54 108 198 306 412 509 604 706 960 (m)

- <u>Specific features :</u> Synchronous measurements
- LHC systems in operation, night time
- Multi-directional

#### **Ground Motion Correlations**

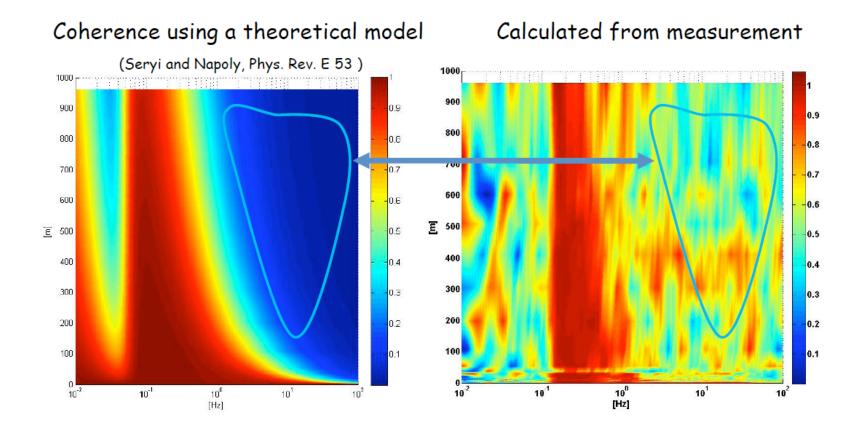

# Impact of the Supporting Girder

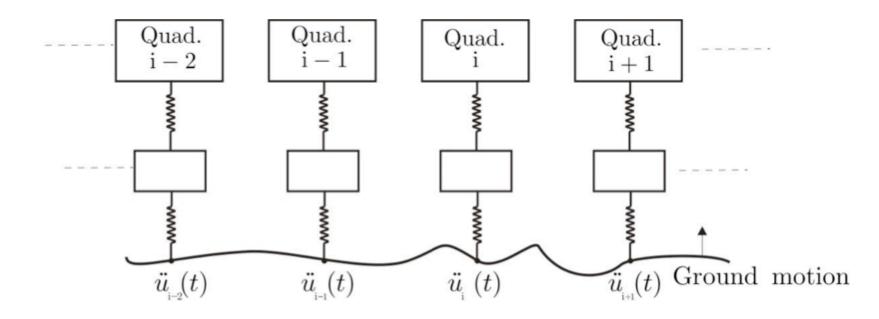

- The quadrupole
- The impact of the supporting girder can be characterised by the simple model

 $R(\omega) = r(\omega) \exp(i\phi(\omega))$ 

original ground noise  $P_0$  becomes P at quadrupole

 $P(\omega) = R(\omega)P_0(\omega)$ 

## **Example Transfer Function**

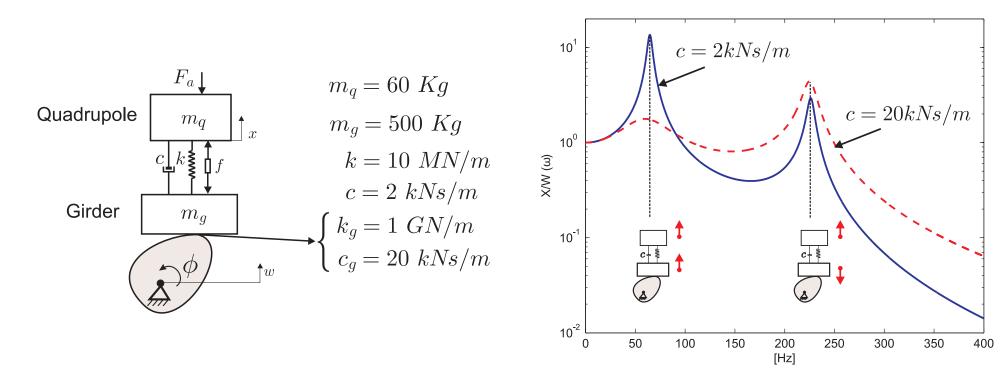

- A very simple model is that of a harmonic oscillator
  - the support is the spring
  - generally can calculate resonance frequencies but the damping is more difficult
- Generally:
  - full transmission for low frequencies
  - suppression of high frequencies
  - resonances in between

# **Oscillation Modes**

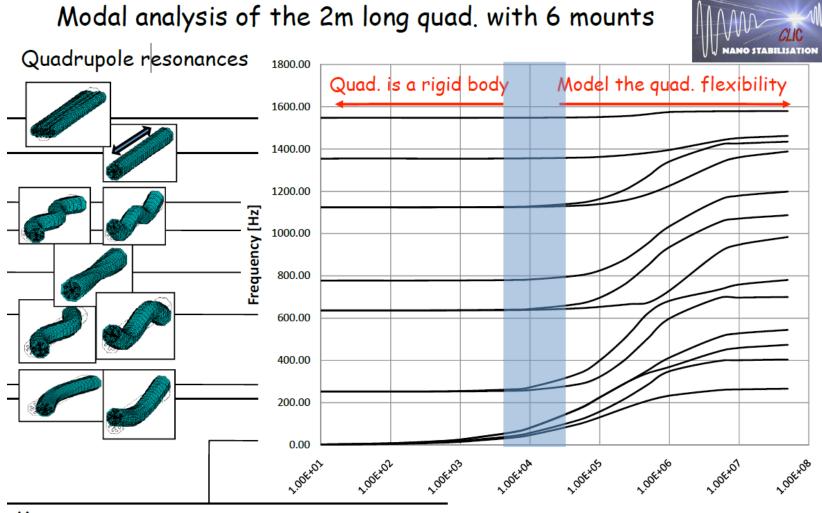

Mounts resonances

Mount Stiffness [N/m]

#### **Active Stabilisation**

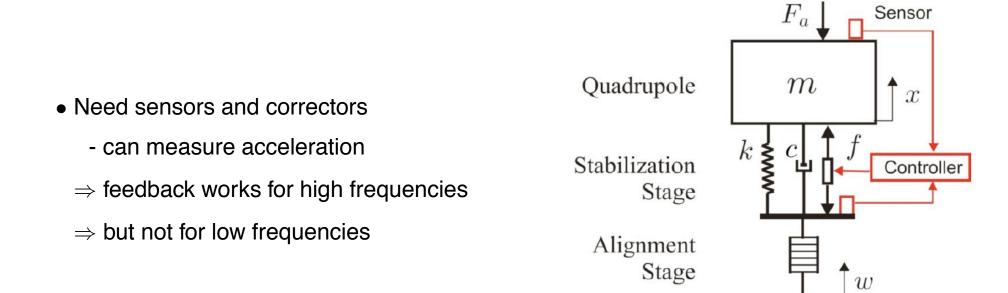

## Time Dependent Luminosity Loss/Emittance Growth

- Luminosity for first time step is  $\Delta \mathcal{L}_0$ , starting from static machine
- Luminosity loss/emittance growth are quadratic with the size of the imperfection (for small enough range)
- For the different dynamic imperfection types we find (in linear approximation)
  - pulse-to-pulse jitter

 $\langle \Delta \mathcal{L}_n \rangle = \Delta \mathcal{L}_0$ 

- ATL like motion

 $\left< \Delta \mathcal{L}_n \right> = n \Delta \mathcal{L}_0$ 

- slow drifts

$$\left< \Delta \mathcal{L}_n \right> = n^2 \Delta \mathcal{L}_0$$

- for mode model situations is somewhat complex
- feedback cannot help in the first case

#### **Quadrupole Jitter**

- Want to estimate relative beam jitter at the end of the linac due to quadrupole jitter
- Calculate the normalised local kick

$$\frac{\Delta y'}{\sqrt{\frac{\epsilon_y}{\beta_y \gamma}}} = \frac{\Delta}{f} \frac{1}{\sqrt{\frac{\epsilon_y}{\beta_y \gamma}}}$$

• Summation over all quadrupoles leads to

$$\left\langle \frac{\Delta^2}{\sigma_y^2} \right\rangle = \sum_{i=0}^n \frac{\delta_i^2}{f_i^2} \frac{\beta_{y,i} \gamma_i}{\epsilon_y} \sin^2(\phi_f - \phi_i)$$

 $\bullet$  To simplify, we approximate the sum over  $\sin^2$  with 1/2, since

$$\frac{1}{2\pi} \int_0^{2\pi} \sin^2(x) dx = \frac{1}{2}$$

#### Calculation of the Beta-Function

• Want to calculate the effective mean beta-function

$$\beta = \frac{1}{2} \left( \hat{\beta} + \check{\beta} \right)$$

we use

$$\hat{\beta} = L \frac{\kappa(\kappa+1)}{\sqrt{\kappa^2 - 1}} \qquad \check{\beta} = L \frac{\kappa(\kappa-1)}{\sqrt{\kappa^2 - 1}}$$

with  $\kappa = \frac{2f}{L}$ , which yields

$$\beta = L \frac{\kappa^2}{\sqrt{\kappa^2 - 1}}$$

#### Application to CLIC

• We replace the sum with an integral for CLIC

$$f = f_0 \sqrt{\frac{E}{E_0}} \qquad L = L_0 \sqrt{\frac{E}{E_0}}$$

with  $L_0 = 1.5 \,\mathrm{m}$  and  $f_0 = 1.3 \,\mathrm{m}$ 

$$\begin{split} \langle \frac{\Delta^2}{\sigma_y^2} \rangle \approx \frac{\delta^2}{2\epsilon_y} \int_{E_0}^{E_f} L \frac{\frac{4f^2}{L^2}}{\sqrt{\frac{4f^2}{L^2} - 1}} \frac{\frac{E}{mc^2}}{f_0^2 \frac{E}{E_0}} \frac{1}{L} \frac{1}{\eta_{fill} eG} dE \\ \Rightarrow \langle \frac{\Delta^2}{\sigma_y^2} \rangle \approx \frac{\delta^2}{2\epsilon_y} \frac{1}{f_0^2 L_0} \frac{1}{\eta_{fill} eG} \frac{\frac{4f_0^2}{L_0^2}}{\sqrt{\frac{4f_0^2}{L_0^2} - 1}} \frac{E_0}{mc^2} \int_{E_0}^{E_f} dE \\ \Rightarrow \langle \frac{\Delta^2}{\sigma_y^2} \rangle \approx \frac{\delta^2}{2\epsilon_y} \frac{1}{f_0^2} \frac{E_0}{mc^2 \eta_{fill} eG} \frac{\frac{4f_0^2}{L_0^2}}{\sqrt{\frac{4f_0^2}{L_0^2} - 1}} (E_f - E_0) \\ \langle \frac{\Delta^2}{\sigma_y^2} \rangle \approx 0.025 \left(\frac{\delta}{\mathrm{nm}}\right)^2 \end{split}$$

#### Stability and Feedback

• Stability is required to avoid luminosity degradation of a tuned machine

- beam-based feedback will be used for low-frequency motion
- typical luminosity with feedback is loss

 $\Delta \mathcal{L}_{total} = \Delta \mathcal{L}_{uncorr}(g) + \Delta \mathcal{L}_{noise}(g) + \Delta \mathcal{L}_{residual}(t)$ 

 $\Delta \mathcal{L}_{uncorr}$  actual dynamic effect that is not yet corrected/amplified How fast does the feedback need to be?

 $\Delta \mathcal{L}_{noise}$  feedback tries to correct dynamic effect that is faked by diagnostics noise

How good does the feedback need to be?

 $\Delta \mathcal{L}_{residual}$  local feedback cannot correct all global effects For how long is the feedback sufficient?

# ILC and CLIC

- In ILC, the long bunch separation allows for intra-train feedback at the end of the main linac
  - $\Rightarrow$  relevant measure is the emittance growth
  - $\Rightarrow$  speed of convergence is also important
- In CLIC the train is too short
  - $\Rightarrow$  relevant is the multi-pulse emittance
    - the projected emittance of subsequent pulses overlayed

#### Most Simple Feedback Example

- Correct pulse to pulse
- Have a set of BPMs and a set of correctors
- Know the effect of changing the current in corrector i by  $\delta_i$  leads to beam trajectory change in BPM j of  $r_{j,i}$
- Unperturbed system prediction is then

$$\mathbf{y}_{i-1} - \mathbf{y}_i = R\delta_i$$

• Correction is calculated as

$$\delta_i = -gR^{-1}\mathbf{y}_i$$

 $R^{-1}$  is the pseudo-inverse

• For simplification assume that  $R^{-1}$  is the inverse and is precisely known one finds

$$\mathbf{y}_{i+1} = \mathbf{y}_i + R\delta_i = \mathbf{y}_i - gRR^{-1}\mathbf{y}_i = \mathbf{y}_i - g\mathbf{y}_i$$

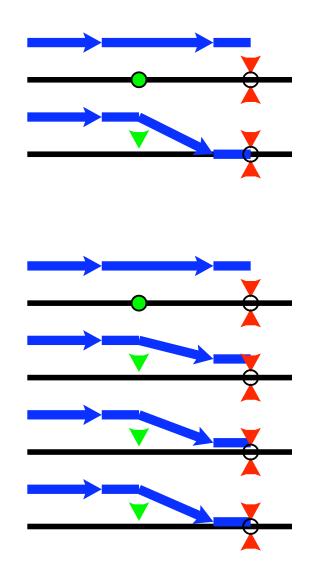

## Simple Feedback Transfer Function

• The simplest feedback is to use

 $\mathbf{y}_{n+1} = \mathbf{y}_n - g \times \mathbf{y}_n + \gamma_n$ 

 In our linear case the feedback can be described by its transfer function

 $p(\omega) = p_0(\omega)R(\omega)$ 

 $\boldsymbol{p}$  noise with feedback

 $p_0$  noise without feedback  $% p_0$ 

*R* feedback transfer function

 Noise added by the feedback can also be written in this form

 $p(\omega) = p_0(\omega)R(\omega) + p_1(\omega)$ 

 $p_1$  noise added by feedback, e.g. BPM noise

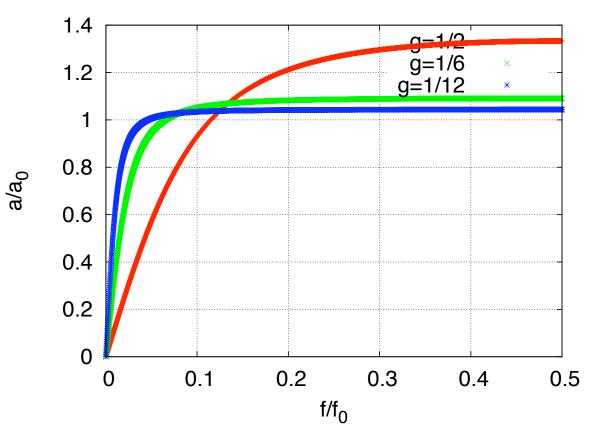

#### Simple Feedback Transfer Function Calculated

• The impact of a feedback can usually be described by the transfer function R in frequency domain

 $\tilde{X}(t) = R(\omega)\tilde{x}(\omega)$ 

x is the motion with no feed back, X is the motion with feedback

• For our simple feedback we calculate  $R(\omega)$ Difference equation for our system is

$$X_{n+1} - X_n = (x_{n+1} - x_n) - gre(X_n)$$

for motion only at the frequency  $\omega$  we exploit  $X_{n+1} = X_n \exp(-i\omega\Delta t)$  and  $x_{n+1} = x_n \exp(-i\omega\Delta t)$ 

$$\Rightarrow (\exp(-i\omega\Delta t) - 1)X_n = (\exp(-i\omega\Delta t) - 1)x_n - g\operatorname{re}(X_n)$$
$$\Rightarrow (\exp(-i\omega\Delta t) - 1)R(\omega)x_n = (\exp(-i\omega\Delta t) - 1)x_n - g\operatorname{re}(R(\omega)x_n)$$

to simplify our life we chose the moment where  $R(\omega)x_n$  is real

$$\Rightarrow (\exp(-i\omega\Delta t) - 1)R(\omega) = (\exp(-i\omega\Delta t) - 1) - gR(\omega)$$
$$\Rightarrow R(\omega) = (\exp(-i\omega\Delta t) - 1)/(\exp(-i\omega\Delta t) - 1 + g)$$

• Test g = 0

$$R(\omega) = 1$$

• Test  $\omega \Delta t \rightarrow 0$ ,  $g \neq 0$ 

$$R(\omega) = 0$$

#### **Examples for Simple Models**

- The feedback will change the required stability
  - look at  $\Delta L_{uncorr}(g)$  first
- The simplest feedback is to use

$$\Delta y_{n+1} = \Delta y_n - g \times y_n$$

- For the different noise types we find
  - pulse-to-pulse jitter

$$\Delta L(n) = \Delta L_0 \quad \rightarrow \quad \Delta L_{uncorr} = \Delta L_0 \frac{2}{2-g}$$

- ATL like motion

$$\Delta L(n) = n\Delta L_0 \quad \rightarrow \quad \Delta L_{uncorr} = \Delta L_0 \frac{1}{g(2-g)}$$

- slow drifts

$$\Delta L(n) = n^2 \Delta L_0 \quad \rightarrow \quad \Delta L_{uncorr} = \Delta L_0 \frac{1}{g^2}$$

#### Not Yet Corrected Growth Calculated

Random walk
RMS offset is given by

$$\begin{split} \langle \Delta x^2 \rangle &= \sum_{i=0}^{\infty} \gamma_i^2 \sigma^2 (1-g)^{2i} \\ \Rightarrow \langle \Delta x^2 \rangle &= \sigma^2 \frac{1}{g(2-g)} \end{split}$$

 White noise RMS offset is given by

$$\begin{split} \langle \Delta x^2 \rangle &= \gamma_0^2 \sigma^2 + g^2 \sum_{i=1}^{\infty} \gamma_i^2 \sigma^2 (1-g)^{2(i-1)} \\ &\Rightarrow \langle \Delta x^2 \rangle = \sigma^2 \frac{2}{2-g} \end{split}$$

• Systematic motion

$$\begin{split} \langle \Delta x^2 \rangle &= (\Delta x_0)^2 \left( \sum_{i=0}^\infty (1-g)^i \right)^2 \\ \Rightarrow \langle \Delta x^2 \rangle &= \sigma^2 \frac{1}{g^2} \end{split}$$

#### Another Feedback Transfer Function

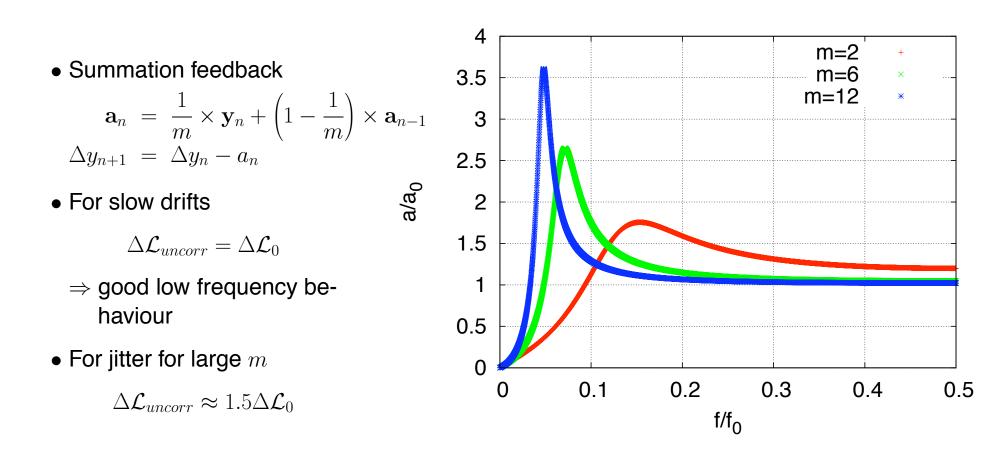

- For CLIC at 1 Hz amplification is 0.27 (m=12), 0.16 (m=6), 0.13 (m=2)
- At 4  $H_Z$  m=2 is marginal
- Will have to fold with ground motion/transfer function

# Main Linac Feedback Strategy

- Stabilisation of elements using local mechanical feedback (CLIC only)
- Information from survey system is only recorded, not used directly (CLIC only)
- Intra-pulse beam feedback
  - only possible in ILC (at CLIC at the interaction point)
- Pulse-to-pulse feedback
  - main linac orbit feedback, RF phase and amplitude feedback
- Re-tuning
  - slow process in the main linac
- Complex beam-based alignment and tuning
  - not in normal running conditions
- Other feedback systems exist (e.g. RF feedback)
- Independent feedbacks on the same property will have to share the overall feedback bandwidth
  - $\Rightarrow$  try to combine as much as possible
    - but need to know response

# Single vs Multiple Feedback Loops

- If independent feedback loops correct the same thing the system can become instable
  - $\Rightarrow$  need to share bandwidth
  - $\Rightarrow$  correction becomes small

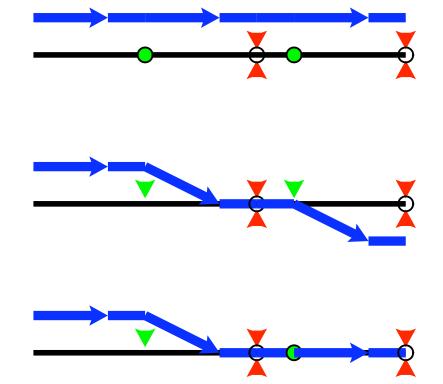

# **Overall Fast Beam Feedback Design**

- Main basis will be a fast BPM-based orbit feedback
  - $\Rightarrow$  feedback on same beam property at different locations
- Three alternatives considered
  - chain of independent MIMOs, have to share bandwidth, slow
  - chain of decoupled MIMOs, but no perfect decoupling (CLIC)
  - single MIMO, model error needs to be studied
- Except for collision point beam position and angle will be corrected by each feedback

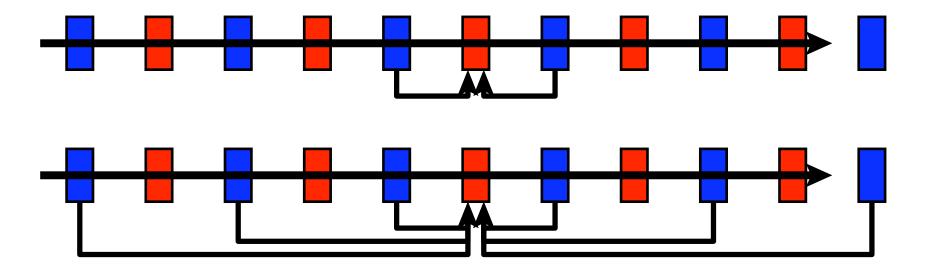

# Main Linac Feedback (CLIC)

- Comparison of decoupled feedback and MIMO
  - $N_f = 40$  feedback stations
  - some quadrupole misalignment, then feedback on stable machine
  - perfect knowledge of response assumed
- Corrector step size for feedback is 5 nm with 2 nm precision
  - to avoid emittance growth due corrector noise
- Independent feedback loops slow convergence down
  - $\Rightarrow$  MIMO controler is better
    - but system knowledge is important (also for decoupled feedback)

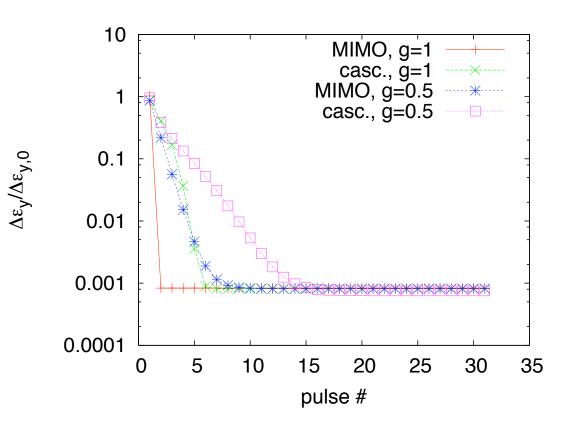

#### Main Linac BPM Resolution

- The BPM resolution will limit the feedback bandwidth
- Assume pulse-to-pulse uncorrelated BPM readout jitter
- Emittance growth (corresponding to  $\Delta \mathcal{L}_{noise}$ ) can be estimated as function of gain g by

$$\Delta \epsilon = \Delta \epsilon_0 \left( g^2 \sum_{i=0}^{\infty} (1-g)^{2i} \right)$$
$$\Delta \epsilon = \Delta \epsilon_0 \left( \frac{g}{2-g} \right)$$

- For 100 nm resolution, the emittance growth is  $\Delta \epsilon_0 \approx 0.3 \, \mathrm{nm}$
- $\Rightarrow$  Even for large gains  $g \leq 1/2$  the emittance growth should be small
- BPM resolution is determined by need to see beam jitter
  - beam jitter is measured in vertically focusing quadrupoles
  - beam is smallest at the end of the linac
  - with  $\beta_y \approx 65 \,\mathrm{m}$  and  $\epsilon_y \approx 10 \,\mathrm{nm}$  we find  $\sigma_y \approx 465 \,\mathrm{nm}$
  - $\Rightarrow$  require BPM resolution of about 50 nm

#### Impact of Corrector Step Error

- The steps performed by the correctors may not be predictable
  - will lead to additional emittance growth
- A random error in the corrector step can be regarded as quadrupole jitter
- A simple estimate of allowed error is given by

$$\sigma_{step} \approx \sigma_{jitter} \sqrt{\frac{N_{quad}}{N_{corrector}}}$$

 $N_{corrector}$  is the number of correctors used

- To be negligible for  $N_{corrector} = 80$  we require  $\sigma_{step} < 5 \,\mathrm{nm}$
- $\Rightarrow$  Should use minimum step size of  $\Delta=5\,\mathrm{nm}$  to reduce impact of step size to much less than quadrupole jitter
  - Typical movements are some  $100 \,\mathrm{nm}$  (but site dependent)
    - we require convergence between pulses
    - stabilsation during correction with piezo movers is not obvious

## **Time Dependent Residual Emittance Growth**

- The residual emittance growth determines for how long the feedback is sufficient
- Use simple feedback

$$\Delta y_{n+1} = \Delta y_n - g \times \Delta y_n + \gamma_n$$

- For the different dynamic imperfection types we find
  - pulse-to-pulse jitter

$$\Delta \mathcal{L}_{resid,n} = 0$$

- ATL like motion

$$\Delta \mathcal{L}_{resid,n} \approx a \times n \Delta \mathcal{L}_0$$

- slow drifts

$$\Delta \mathcal{L}_{resid,n} \approx a \times n^2 \Delta \mathcal{L}_0$$

- Luminosity loss per timestep is  $\Delta \mathcal{L}_0$
- Feedback reduces emittance growth per time step by factor a

#### Number of Feedback Stations and Emittance Growth

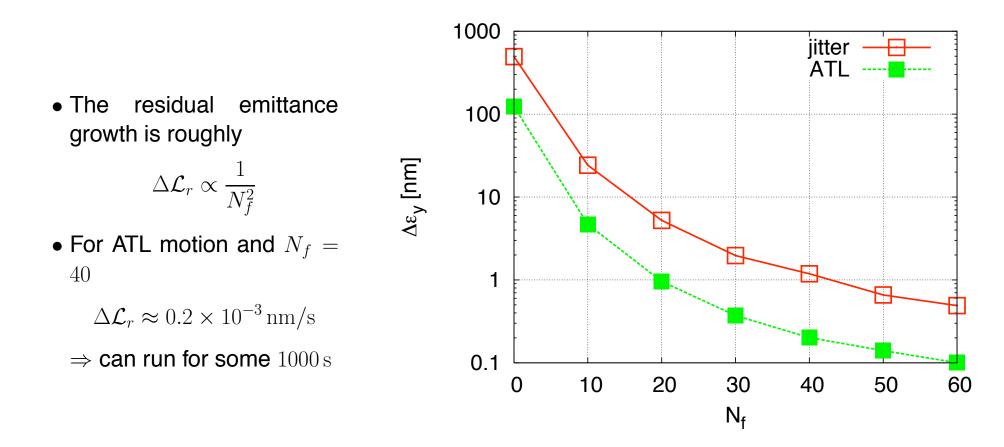

• A final feedback to re-steer to the original orbit is always included

# **Determination of Response Matrix**

- A correct response matrix is important for an efficient MIMO
- Can be determined by a dedicated measurement
  - takes time
  - machine might slowly drift away from measured response
- Solution is to introduce noise on purpose
  - kick a beam at location  $s_1$
  - apply another kick at  $s_2$  that should remove the beam oscillation
  - $\Rightarrow$  allows to measure response in this sector

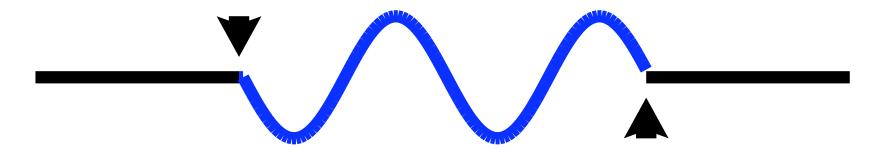

Some Results for ILC

#### The Banana Effect

At large disruption, correlated offsets in the beam can lead to instability

The emittance growth in the beam leads to correlation of the mean y position to z

a) shows development of beam in the main linac

b) simplified beam-beam calculation using projected emittances

c) beam-beam calculation with full correlation

- $\Rightarrow$  Luminosity loss increased
- $\Rightarrow \text{Cure exists}$

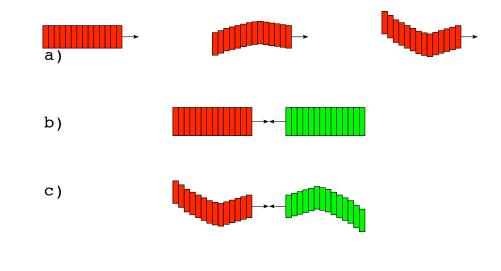

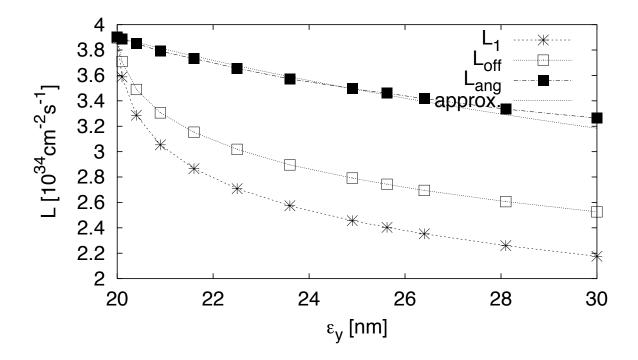

#### Simplified Simulations of ILC Main Linac Quadrupole Jitter

- Simplified main linac lattice with 32 cavities per quadrupole
  - ⇒ now 24 cavities per quadrupole
- Simulation procedure
  - emittance growth in main linac with PLACET
  - simplified trajectory feedback at end of ML
  - simple transfer matrix to IP
  - beam-beam with GUINEA-PIG

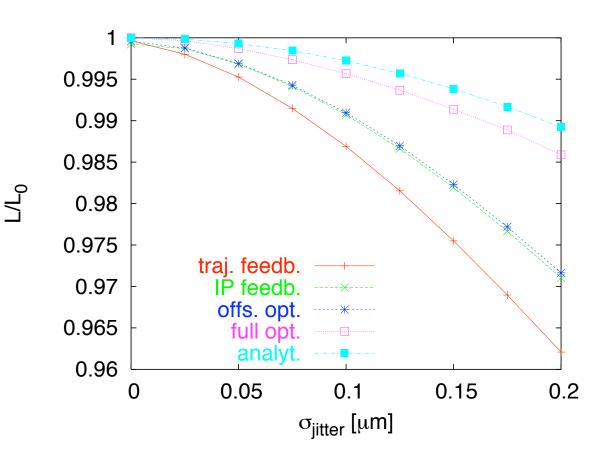

#### Luminosity Loss Enhancement

- ⇒ Luminosity loss is enhanced with respect to expectation from emittance growth
- ⇒ Offset optimisation does not improve beam-beam feedback a lot
- $\Rightarrow$  But angle optimisation does
- ⇒ For larger emittance growth loss enhancement is reduced

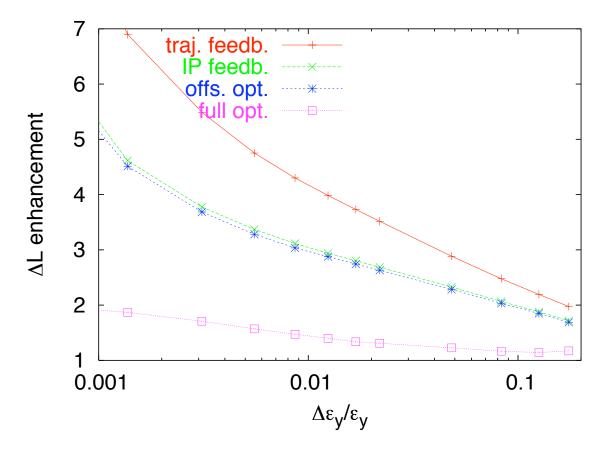

# **Dynamic Effects During Alignment**

#### Introduction

- Dispersion free steering uses beams at different energies to align quadrupoles
- They can be obtained using different gradients or bunch compressor settings
- Beam jitter during alignment fakes dispersion
  - either accept
  - or try to fit incoming beam trajectory
  - or use different energies within single pulse
- Simulations done using simplified ILC lattice
- Nominal misalignments are used
  - 1.5% RMS gradient jitter from RF unit to RF unit
  - 5% RMS random scale error of BPMs
- Similar results for CLIC

- Small energy difference used
  - gradient difference 1%
  - first two units are off
  - $\Rightarrow$  alignment of first six quadrupoles not treated

# **Quadrupole Jitter**

- Very large quadrupole jitter of 500nm added
- ⇒ Procedure with no fit suffers most
- $\Rightarrow$  Fit of incoming beam helps a bit
- $\Rightarrow$  Use of different energies in single pulse is best
- $\Rightarrow$  But could try better fit
- ⇒ Recommend to use energy difference within a single pulse

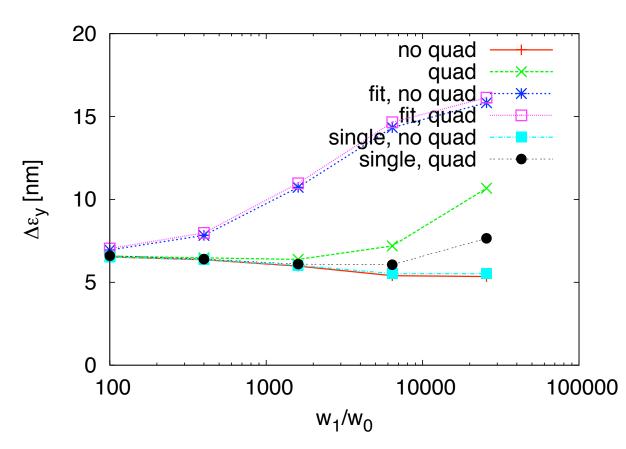

- correction can be performed with stable machine
- if spread can be reduced (better BPM resolution/averaging) or test bunches are used (after main pulse) one could align during luminosity operation

# Some Fun Stuff

# Main Linac Orbit Steering

- All quadrupoles could be stabilised
  - but in the long run they follow the ground motion
- ATL-model used
  - $\Rightarrow$  emittance growth is linear with time
    - one day simulated
- All focusing quadrupoles used for steering in one-toone correction
- $\Rightarrow \begin{array}{ll} \mbox{Emittance} & \mbox{growth} & \mbox{is} \\ \Delta \epsilon_{y,residual} = 1 \mbox{ nm per day} \end{array}$ 
  - Mover step size of 10 nm is noticeable in emittance

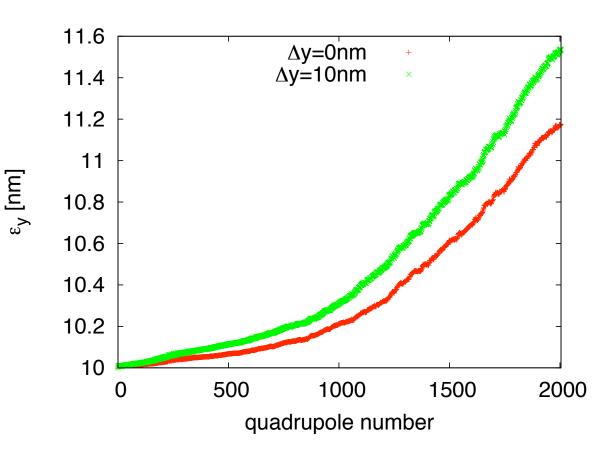

# Use of MICADO

- Try to find a small number m of most effective correctors
- Simulation performed using
  - one-to-one correction with given step size
  - then some iterations of MICADO
- $\Rightarrow$  Significantly larger corrector step size are allowed

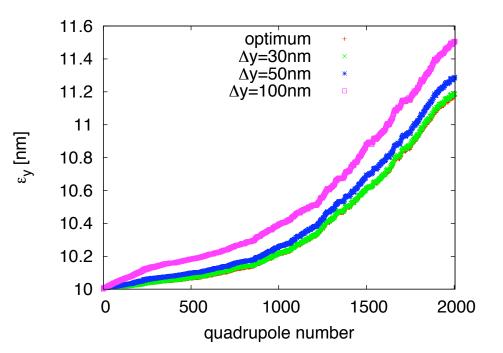

- In principle, MICADO can replace the one-to-one steering
  - speed of correction should be largely unaffected
- The main problem is to have an accurate enough model of the beam line
  - problem shared with other integrated feedback methods

# Some Simulation Procedure

#### • Assumed errors

- $\sigma_K/K = 0.01$
- $\sigma_{BPMscale} = 0.1$
- $\sigma_{correctorscale} = 0.1$
- $\Delta_{corrector} = 0.1 \mu m$
- $\sigma_{BPMres} = 1 \mu m$
- ATL ground motion assumed for  $3\times 10^6 s$  with  $A=0.5\times 10^{-6} \mu m/s/m$
- For MICADO 10 correctors are used
- For one-to-one correction all correctors are used (can be improved)

#### **Results**

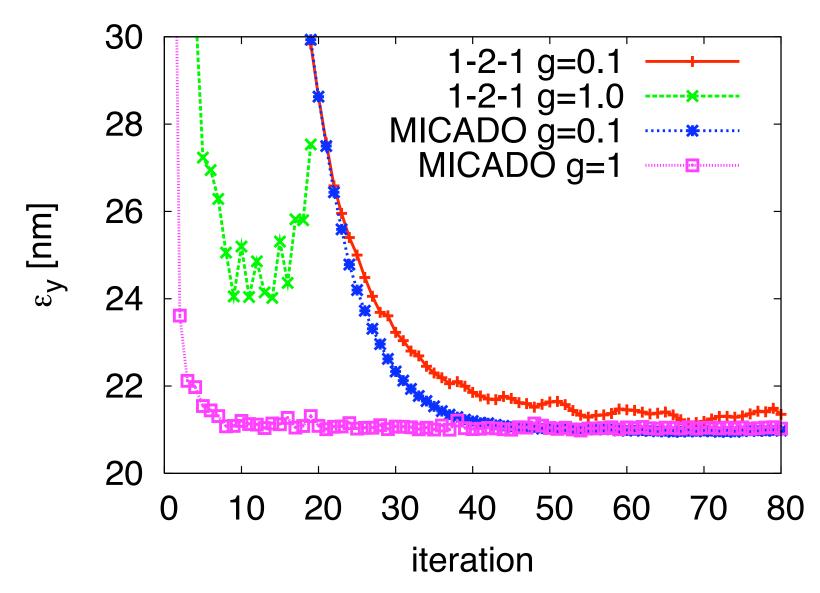

#### One-To-One Results (BPM resolution $10\mu m$ )

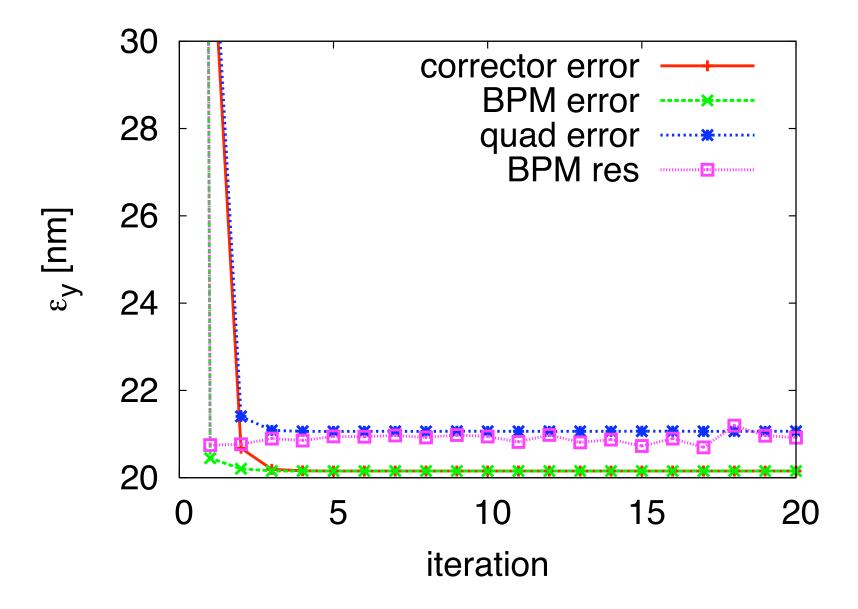